# **jogos sem precisar instalar**

- 1. jogos sem precisar instalar
- 2. jogos sem precisar instalar :bet364
- 3. jogos sem precisar instalar :como ganhar dinheiro com casas de apostas

# **jogos sem precisar instalar**

#### Resumo:

**jogos sem precisar instalar : Encha sua conta com vantagens! Faça um depósito em bolsaimoveis.eng.br e receba um bônus valioso para maximizar seus ganhos!**  contente:

#### **jogos sem precisar instalar**

#### **Entendendo os Recursos Financeiros**

Tenho gostado de jogos de cassino online por alguns anos e recentemente descobri o Aviator. Antes de jogar, é importante compreender seus recursos financeiros. Gerenciar corretamente meu dinheiro significa que decido quanto estou disposto a arriscar e quando parar. Isso me mantém engajado, minimizando as possibilidades de sofrer perdas significativas.

#### **Desenvolvendo Minha Estratégia**

Minha abordagem é manter a volatilidade dos jogos em jogos sem precisar instalar níveis baixos, reduzindo as chances de sofrer uma grande perda. É crucial fazer apostas em jogos sem precisar instalar intervalos curtos, pois isso aumenta as chances, retornos financeiros maiores em jogos sem precisar instalar cassinos online.

#### **Evitando Influências**

Sigo uma estratégia constante e evito ser influenciado pela multidão. Faço duas apostas independentes em jogos sem precisar instalar vez de uma única aposta, a fim de aumentar gradualmente meus ganhos.

#### **Compreendendo a Razão de Retorno ao Jogador (RTP)**

Tenho entendido a RTP no Aviator, aumentando assim minhas chances de ganhar. Procuro uma RTP média ao longo do tempo para maximizar meus ganhos.

#### **Escolhendo um Cassino Online**

Escolhi um cassino online confiável, oferecendo bônus iniciais e promoções lucrativas. Estudo e compreendo jogos sem precisar instalar estrutura para escolher as melhores ofertas.

#### **Conclusão**

Perfeiçõe jogos sem precisar instalar abordagem de jogo no Aviator por meio de uma boa planificação, compreensão da RTP e permanecendo fiel à jogos sem precisar instalar estratégia de apostas.

#### **Perguntas Frequentes**

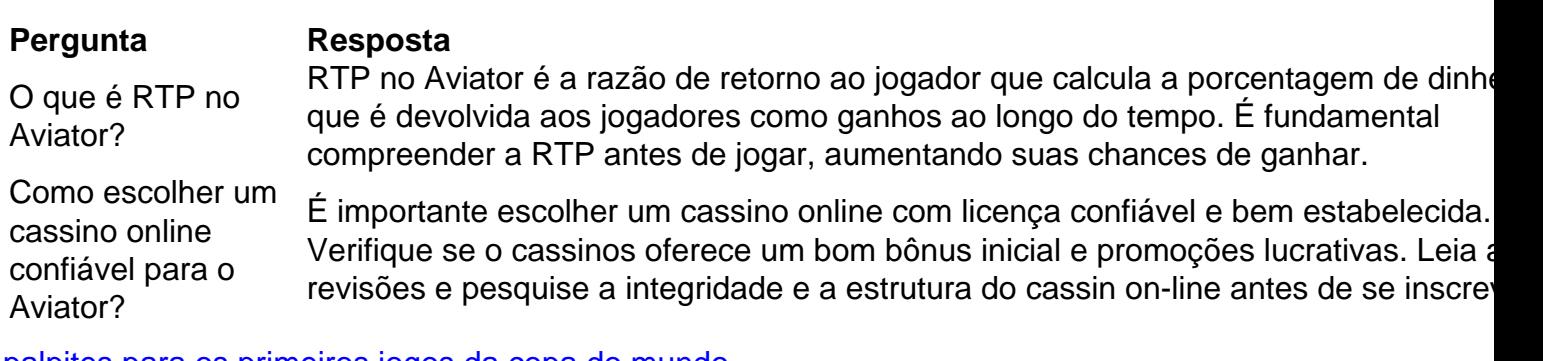

[palpites para os primeiros jogos da copa do mundo](https://www.dimen.com.br/palpites-para-os-primeiros-jogos-da-copa-do-mundo-2024-08-10-id-37518.html)

Informações

Teclas de atalho importantes

Ativar/desativar tela cheia: F11 (maioria dos

navegadores) Desfazer movimento: Ctrl+Z Distribuir novamente: F2 Fechar caixa de

diálogo: Esc

Freecell

Boas-vindas à Paciência Freecell! Esta é uma versão online grátis

do popular e estratégico jogo de cartas. Divirta-se!

Visão geral

Freecell é um jogo de

cartas de um jogador. Como na maioria dos outros jogos de paciência, no Freecell o objetivo é ordenar as cartas por naipe e valor. No entanto, ao contrário da Paciência tradicional, todas as cartas estão voltadas para cima desde o início do jogo e não há monte de compra. Além disso, os jogos de Freecell quase sempre podem ser resolvidos. Portanto, não dá para culpar a sorte por um jogo ruim, como com a Paciência tradicional.

O tabuleiro de jogo consiste em jogos sem precisar instalar oito montes centrais, quatro células livres no canto superior esquerdo e quatro pilhas no canto superior direito. Para ganhar o jogo, você precisa mover as cartas entre os montes e organizá-las sequencialmente com naipes alternados. Você pode usar as células livres no canto superior esquerdo do tabuleiro para armazenar temporariamente as cartas. Por fim, você precisa colocar todas as cartas nas pilhas, começando com Ases, Dois, Três, etc. Cada monte em jogos sem precisar instalar uma pilha deve conter apenas cartas de um único naipe. Regras

Movendo

cartas entre montes

Você pode pegar uma carta que está no topo do monte ou todo um

monte, desde que as cartas sejam sequenciais (ordenadas por valor) e de cores alternadas (preto e vermelho). Você pode colocar uma carta (ou uma monte de cartas) sobre outra carta, desde que a carta de destino tenha um valor superior e seja da cor oposta à carta que você está movendo (ou à carta na parte inferior do monte que está movendo). Ou seja, é possível colocar uma carta preta sobre uma vermelha e vice-versa. Observe que é impossível colocar um Rei sobre outra carta, pois não há carta com valor acima do Rei. Se o monte estiver vazio, você pode colocar qualquer carta nele. Se você estiver movendo um monte de cartas, certifique-se de que haja células livres suficientes para facilitar a movimentação. Isso porque, no Freecell, as cartas só podem ser movidas uma a uma. Se você estiver movendo um monte, é como se estivesse usando células livres para armazenar temporariamente as cartas enquanto desmonta a pilha em jogos sem precisar instalar uma posição e, em jogos sem precisar instalar seguida, organiza em jogos sem precisar instalar outra. Esse processo seria

tedioso, portanto o jogo permite que você - na prática - mova todo o monte, em jogos sem precisar instalar vez

de mover as cartas uma a uma. No entanto, o jogo sempre calcula o tamanho máximo do monte que pode ser movido, dadas as circunstâncias do momento. A fórmula para o tamanho máximo do monte inclui o número de células livres no canto superior esquerdo e o número de montes vazios. É possível mover montes maiores do que aqueles permitidas pelo número de células livres e pelo número de montes vazios. Por exemplo, se você encontrar uma carta em jogos sem precisar instalar um outro monte na qual pode armazenar temporariamente parte de seu monte,

poderá usá-la para dividir seu monte em jogos sem precisar instalar dois e mover as metades separadamente.

Usando as células livres

Há quatro células livres. Cada célula livre

pode abrigar somente uma carta. Qualquer carta pode ser colocada em jogos sem precisar instalar uma célula

livre. O número de células livres disponíveis é usado para calcular o tamanho máximo do monte que você pode mover naquele momento no jogo.

Pilhas

Há quatro pilhas básicas: uma

para cada naipe. Cada pilha pode receber apenas cartas de um único naipe. A primeira carta a ser colocada em jogos sem precisar instalar cada pilha é um Ás. O Ás é uma carta de fundação. Após o

Ás ter sido colocado na pilha, você só poderá colocar uma carta com um valor um vez superior. Assim, você ordena as cartas em jogos sem precisar instalar ordem crescente por valor e naipe. Após

todas as cartas serem colocadas nas pilhas, você vence o jogo!

**Outras** 

informações

Algumas vezes, as cartas irão automaticamente para as pilhas. Apenas as

cartas que não ajudam a ordenar os montes são enviadas automaticamente para as pilhas. Você pode forçar o envio de uma carta para uma pilha clicando com o botão direito do mouse nela. Você pode forçar o envio de todas as cartas adequadas para as pilhas clicando com o botão direito do mouse na área verde na parte inferior do tabuleiro de jogo. Um tempo razoável para vencer o jogo é 3 minutos. O Freecell não possui um sistema de pontuação. Para jogadores iniciantes, uma maneira de medir o desempenho pode ser o número de cartas deixadas no tabuleiro (ou seja, fora das pilhas) no momento em jogos sem precisar instalar que não houver mais jogadas. Para jogadores com mais experiência, a medida de

desempenho pode ser o tempo decorrido de jogo. O percentual de vitórias pode indicar seu desempenho geral.

Exemplo de solução

Veja um exemplo de como começar a resolver um

jogo de Paciência Freecell com sucesso.

Nesta distribuição de cartas, não há Ases no

topo; no entanto, podemos mover várias cartas para torná-los disponíveis. Começamos colocando o 7 de Paus sobre o 8 de Ouros e colocando o 6 de Espadas sobre o 7 de Ouros. Observe que só podemos colocar uma carta em jogos sem precisar instalar outra de valor superior em jogos sem precisar instalar um e

da cor oposta. Ou seja, só podemos colocar cartas vermelhas (Ouros e Copas) sobre cartas pretas (Espadas e Paus) e vice-versa.

Agora, vamos nos concentrar no monte mais

à direita. Podemos mover o 7 de Copas sobre o 8 de Espadas, e o 10 de Ouros sobre o Valete de Espadas. Isso revela o Ás de Paus, que podemos então colocar na primeira pilha.

Continuamos nos concentrando no monte mais à direita. Podemos mover o 3 de Paus para uma das células livres, e então colocar o 6 de Ouros sobre o 7 de Paus. Isso libera o monte mais à direita. É sempre positivo ter um monte vazio, pois podemos usá-lo não apenas como uma célula livre adicional, mas também organizar cartas nele.

Agora, podemos tentar desmontar o monte mais à esquerda. Uma opção é colocar a Dama de Espadas em jogos sem precisar instalar uma célula livre, o 2 de Ouros sobre o 3 de Espadas, o Ás de

Paus na segunda pilha, a Dama de Copas sobre o Rei de Espadas, a Dama de Paus em jogos sem precisar instalar

uma célula livre, e o 2 de Paus sobre Ás de Paus (que já está na pilha). Isso parece deixar nosso tabuleiro bagunçado - agora temos três das quatro células livres ocupadas. Mas não tema! Como você verá em jogos sem precisar instalar breve, isso foi pensado estrategicamente e iremos

facilmente recuperar a organização do tabuleiro.

Vamos mover a Dama de Paus sobre o Rei

de Ouros e o 3 de Paus sobre o 2 de Paus. Também podemos mover um pequeno monte de duas

cartas: o Valete de Espadas e o 10 de Ouros. Vamos pegar essas cartas e colocá-las sobre a Dama de Copas. Agora, o tabuleiro parece estar ordenado novamente! Desta vez,

vamos nos concentrar no segundo monte. Observe que há um monte de quatro cartas, com o 9 de Espadas na parte inferior. Podemos mover este monte por inteiro e colocá-lo sobre o 10 de Ouros. O 2 de Espadas é então revelado, e podemos colocá-lo sobre o Ás de Espadas. O 9 de Paus, junto com o 3 de Ouros, agora podem ser realocados para células livres. O 5 de Paus pode ser colocado sobre o 6 de Ouros, que agora está localizado no sétimo monte. Isso nos permite atingir nosso objetivo: o Ás de Copas foi revelado e podemos colocá-lo na próxima pilha disponível.

A seguir, parece ser uma boa ideia focar

no sexto monte. Dessa forma, movemos o Rei de Paus para a última célula livre, o 4 de Ouros sobre o 5 de Paus e o 10 de Copas no segundo monte vazio.

Colocamos o 9 de Paus

sobre o 10 de Copas e o 8 de Copas no oitavo monte vazio. Isso revela o 2 de Copas, que podemos colocar na pilha sobre o Ás de Copas. Finalmente, coloque o monte de duas cartas começando com o 3 de Espadas sobre o 4 de Ouros.

Agora, vamos tentar desmontar o

quarto monte. Primeiro, colocamos o Valete de Paus no único monte vazio que resta. Logo, colocamos o 5 de Ouros sobre o 6 de Espadas. Precisamos remover o 8 de Copas do oitavo monte e colocá-lo sobre o 9 de Paus. Agora, podemos colocar o 10 de Paus no monte vazio recém-liberado. Em jogos sem precisar instalar seguida, podemos colocar o 6 de Paus sobre 7 de

 Copas, o que revela o Ás de Ouros. Podemos colocá-lo na única pilha remanescente. E, finalmente, podemos colocar o 3 de Copas sobre o 2 de Copas nas pilhas. Observe que o 2 de Ouros foi automaticamente para a pilha, já que não há mais o que fazer com ele no tabuleiro.

Agora, façamos uma limpeza. Primeiro, colocaremos o 3 de Ouros de uma célula livre sobre o 2 de Ouros na pilha. Então, podemos mover o monte que começa com o 10 de Copas e colocá-lo sobre o Valete de Paus. Finalmente, podemos mover o 3 de Espadas e o 4 de Ouros para as pilhas adequadas.

Em seguida, vamos fazer um movimento complicado.

Mas antes, movemos o 5 de Ouros sobre o 4 de Ouros. Com isso resolvido, podemos mover o monte gigante começando com o Rei de Espadas para um monte vazio, e assim poderemos ter acesso a todas as cartas do sétimo monte. Infelizmente, não há células livres e montes vazios suficientes disponíveis para realizar esta operação. Por outro lado, ainda há uma saída! Podemos dividir esse monte gigante em jogos sem precisar instalar dois: podemos mover três cartas,

começando com o 7 de Paus, sobre o 8 de Copas e, em jogos sem precisar instalar seguida, mover o restante

(começando com o Rei de Espadas) para o monte vazio.

Movemos o 4 de Paus para a pilha.

E agora, o mesmo com o 5 de Paus.

Podemos, finalmente, desmontar o sétimo monte.

Colocamos o 5 de Copas sobre o 6 de Espadas, o 4 de Espadas sobre o 3 de Espadas, e o 7 de Espadas sobre o 8 de Ouros. Finalmente, o 4 de Copas sobre o 3 de Copas. Aos poucos,

organizamos as pilhas. Mova o 6 de Paus sobre o 5 de Paus. Agora, movemos o 5 de Copas sobre o 4 de Copas.

Ficamos com duas células livres e dois montes vazios. As cartas já

estão bem ordenadas no tabuleiro e certamente o jogo pode ser resolvido. De agora em jogos sem precisar instalar diante, ficará cada vez mais fácil. Muito bem! :) Histórico

A Paciência Freecell

tem suas origens no ano de 1968, quando um jogo ligeiramente diferente foi publicado na Scientific American. Este jogo foi modificado para o Freecell e implementado pela

primeira vez em jogos sem precisar instalar computadores em jogos sem precisar instalar 1978. No entanto, o Freecell se tornou tão

popular por ter sido incluído em jogos sem precisar instalar todas as distribuições do Microsoft Windows desde

1995. O Microsoft Freecell original tinha 32.000 distribuições de cartas possíveis numeradas. Entre 1994 e 1995, havia um projeto para resolver todos elas, e apenas uma se mostrou impossível. A partir daí, o Freecell ficou conhecido como um jogo quase sempre solucionável.

Fechar

# **jogos sem precisar instalar :bet364**

# **Jogue Ludo Online no Brasil: Diverta-se Com Amigos em jogos sem precisar instalar Partidas Divertidas**

No Brasil, o jogo de tabuleiro tradicional Ludo também é conhecido como "Mens-Ogar" e agora você pode jogar este clássico jogo de azar e sorte online com amigos de qualquer parte do mundo. Com a popularidade crescente dos jogos online, agora você é jogar Ludo em jogos sem precisar instalar seu dispositivo móvel, seja um telefone ou tablet, conectando-se com amigos e familiares em jogos sem precisar instalar partidas únicas.

Ludo inclui dois modos: 1 para 1 e 4 jogadores. Cada modo tem quatro variações de jogo: Classic, Master, Quick e Magic. Você pode selecionar para jogar no modo privado ou abrir, dependendo se deseja jogar com amigos online ou se juntar a uma sala pública.

### **Como Jogar Ludo Online**

Para jogar Ludo online, é simples baixar o aplicativo Yalla Ludo no App Store ou Google Play. Depois de baixar e instalar o aplicativo, é possível criar uma conta ou entrar usando a conta do Facebook. Depois disso, é melhor procurar amigos ou se juntar a uma sala existente para começar a jogar.

### **Variações de Jogo**

Existem quatro variações de jogo disponíveis em jogos sem precisar instalar Ludo: Classic, Master, Quick e Magic. O modo clássico é o mais tradicional, onde dois a quatro jogadores se movimentam seus pinos ao redor do tabuleiro até chegarem ao centro. O primeiro jogador a mover todos os pinos vence a partida.

O modo Mestre é uma versão mais desafiadora do jogo clássico, onde os jogadores devem pensar estratégicamente para derrotar seus oponentes. O modo Rápido permite que os jogadores comecem e terminem o jogo rapidamente, enquanto o modo Mágico adiciona uma nova dimensão ao jogo clássico.

### **Domino: Jogo de Dados**

Além do Ludo, o aplicativo Yalla Ludo também inclui o jogo de Domino. Este jogo clássico de dados é divertido e fácil de jogar. Cada jogador recebe sete peças de dados e o objetivo é jogar todas as peças antes dos outros jogadores. As peças de Dados tem valores de 0 a 6, e os jogadores devem combinar as peças para somar o mesmo número em jogos sem precisar instalar ambos os lados.

### **Benefícios de Jogar Ludo Online**

Além de ser divertido e emocionante, jogar Ludo online também tem vantagens. Os jogos online são uma forma simples e conveniente de se conectar com amigos e família, especialmente quando não se pode se encontrar pessoalmente. Jogar Ludo Online também pode melhorar habilidades de pensamento crítico e estratégico, aumentar jogos sem precisar instalar memória e atenção e ajudá-lo a se manter cognitivamente ativo.

### **Preço**

O aplicativo Yalla Ludo é grátis para baixar no App Store ou Google Play. No entanto, há opções premium disponíveis para aqueles que desejam jogar sem anúncios ou desbloquear recursos adicionais. Os preços variam de R\$ 4,90 por um mês até R\$ 59,90 para um ano.

### **Conclusão**

O jogo

Noun. jogo m (plural jogos, metaphonic) play; jogador ; esporte : jogar - Wikcionários dicionário livre pt-wikstionary"; awiki jogue British English: game /aejm/ NOUN E com egras Umjogo é algo que você joga e tem normas www

# **jogos sem precisar instalar :como ganhar dinheiro com casas de apostas**

# **Furacão Beryl, a categoria 5, causa estragos no Caribe e se dirige ao México**

O furacão Beryl, a categoria 5 mais cedo já registrada no Atlântico, devastou uma nova trilha pelo Caribe, deixando ilhas arrasadas e comunidades inundadas, antes de seguir jogos sem precisar instalar direção ao México na quinta-feira.

### **Devastação na Jamaica**

Na Jamaica, moradores que saíram dos abrigos enfrentaram uma paisagem de terras agrícolas devastadas, casas danificadas e estradas cobertas por postes elétricos derrubados e folhagem. "Todo o lugar é uma bagunça", disse Steve Taylor, morador da cidade costeira de baixa altitude Mitchell Town, a uma estação de televisão local.

A região agrícola de St. Elizabeth, conhecida como o celeiro do país, foi atingida particularmente. "O sudoeste de St. Elizabeth está enfrentando uma devastação completa", disse o ministro da agricultura da Jamaica, Floyd Green.

### **A Jamaica foi poupada do pior**

Apesar da brutalidade do furacão Beryl, funcionários jamaicanos que avaliaram a destruição disseram que poderia ter sido ainda pior.

"O dano não foi o que esperávamos, e por isso estamos muito gratos por isso", disse o primeiroministro da Jamaica, Andrew Holness, na quinta-feira. "Acho que a Jamaica foi poupada do pior."

Até agora, oficiais disseram, o número de mortos no Caribe parecia baixo, com cerca de oito fatalidades relatadas. A tempestade fez primeiro o desembarque na segunda-feira, jogos sem precisar instalar Granada.

#### **Furacão enfraquece, mas ainda é perigoso**

Na quinta-feira, enquanto seguia jogos sem precisar instalar direção oeste, a tempestade havia perdido parte de jogos sem precisar instalar força e estava na categoria 2, com ventos de até 115 milhas por hora.

#### **México se prepara para o impacto**

Com ventos perigosos, tempestades e chuvas intensas esperadas, as autoridades do México não estavam tomando riscos.

O governo disse na quinta-feira que havia implantado mais de 13.000 trabalhadores e membros das forças armadas, juntamente com cães de resgate e cozinhas móveis e plantas de tratamento de água jogos sem precisar instalar Quintana Roo, um estado do sul que enfrenta o Caribe e pode ser o primeiro a sentir o impacto da tempestade.

Algumas evacuações estavam jogos sem precisar instalar andamento jogos sem precisar instalar Tulum e Felipe Carrillo Puerto, áreas que os funcionários temiam que sofressem o impacto da força da tempestade.

Em Cancún, um destino turístico popular, iates se reuniram jogos sem precisar instalar um canal interior para proteção.

#### **Turistas chegam ao México sem saber de furacão**

Anders Aasen e jogos sem precisar instalar família chegaram na quinta-feira ao Aeroporto Internacional de Cancún, no México, após viajar por quase 24 horas da Noruega, sem saber que um furacão também estava chegando lá jogos sem precisar instalar poucas horas.

#### **Impacto no Golfo do México**

Na costa do Golfo do México, a Shell Oil disse que estava evacuando trabalhadores não essenciais de uma plataforma de petróleo flutuante. A plataforma, chamada Perdido, está a cerca de 200 milhas ao sul de Galveston, Texas, jogos sem precisar instalar cerca de 8.000 pés de água. A empresa disse que não houve outros impactos na produção da tempestade.

Os meteorologistas previam que o México seria atingido não apenas uma, mas duas vezes pela tempestade. Ela estava jogos sem precisar instalar rota para atingir a Península de Yucatã primeiro, na sexta-feira, e depois, após cruzar o Golfo do México, a costa do estado setentrional de Tamaulipas.

### **Ilhas Caimão respiram alívio**

Os moradores das Ilhas Caimão respiraram alívio depois que o furacão Beryl passou por lá à força da categoria 3 na manhã da quinta-feira sem fazer desembarque. Não houve relatos de danos significativos, lesões ou fatalidades. No entanto, os funcionários disseram que ainda estavam avaliando os efeitos completos da tempestade.

### **Emergência como categoria 5**

A tempestade emergiu como o furacão categoria 5 mais cedo já registrado no Oceano Atlântico, de acordo com Philip Klotzbach, um meteorologista da Universidade do Colorado que se especializa jogos sem precisar instalar ciclones tropicais. A tempestade anterior foi estabelecida por Furacão Emily jogos sem precisar instalar 17 de julho de 2005, ele disse.

Os meteorologistas dizem que a rápida escalada do furacão Beryl foi um resultado direto de temperaturas da superfície do mar acima da média e um precursor de uma temporada de furacões possivelmente difícil.

Author: bolsaimoveis.eng.br Subject: jogos sem precisar instalar Keywords: jogos sem precisar instalar Update: 2024/8/10 11:18:33